*Land Economics* 95 (3), August 2019 "Scale Heterogeneity and Its Implications for Discrete Choice Analysis," by Katrina J. Davis, Michael Burton, and Marit E. Kragt

# **Appendix A**

## **Description of Data Sets and Model Code**

All data and model code are available in the Electronic Supplementary Materials. Below we describe all data and how to execute model code.

| Code: Stata syntax          | Stata syntax: "EXPERIMENTAL EXAMPLES 1.CL and                  |
|-----------------------------|----------------------------------------------------------------|
|                             | 1. HCL" to run the analysis for examples 1. HCL and 1. CL      |
|                             | (results from Table 1) in Stata. Requires a licenced version   |
|                             | of Stata to execute. Data (described below) must first be      |
|                             | imported into Stata and saved as DataSet1. dta for syntax to   |
|                             | execute.                                                       |
|                             |                                                                |
| Excel Data file "Data.xlsx" | Excel data file containing data sets 1 and 2 for all empirical |
|                             | examples. Sheet "DataSet1" contains data for examples          |
|                             | 1.HCL, 1.CL and 1.SALC. Data descriptions are provided in      |
|                             | sheet "DataSet1 descriptions".                                 |
|                             |                                                                |

*Empirical example 1.HCL and 1.CL*

### *Empirical example 1.SALC*

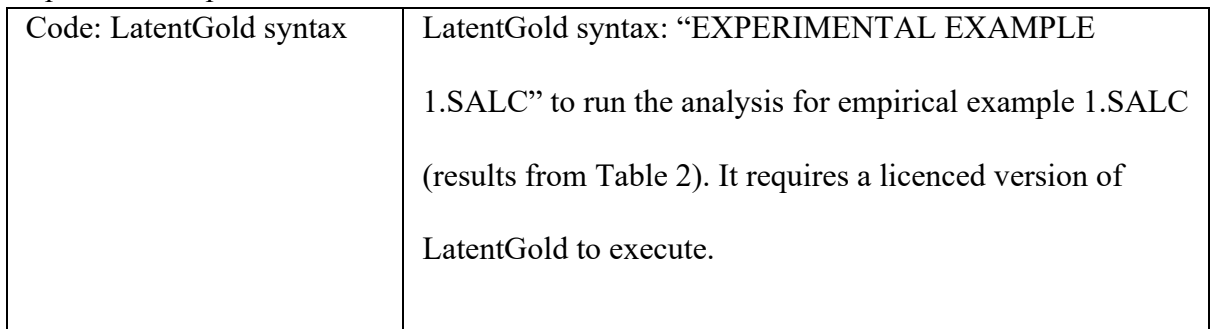

## *Land Economics* 95 (3), August 2019

"Scale Heterogeneity and Its Implications for Discrete Choice Analysis," by Katrina J. Davis, Michael Burton, and Marit E. Kragt

#### *Empirical example 2.HCL*

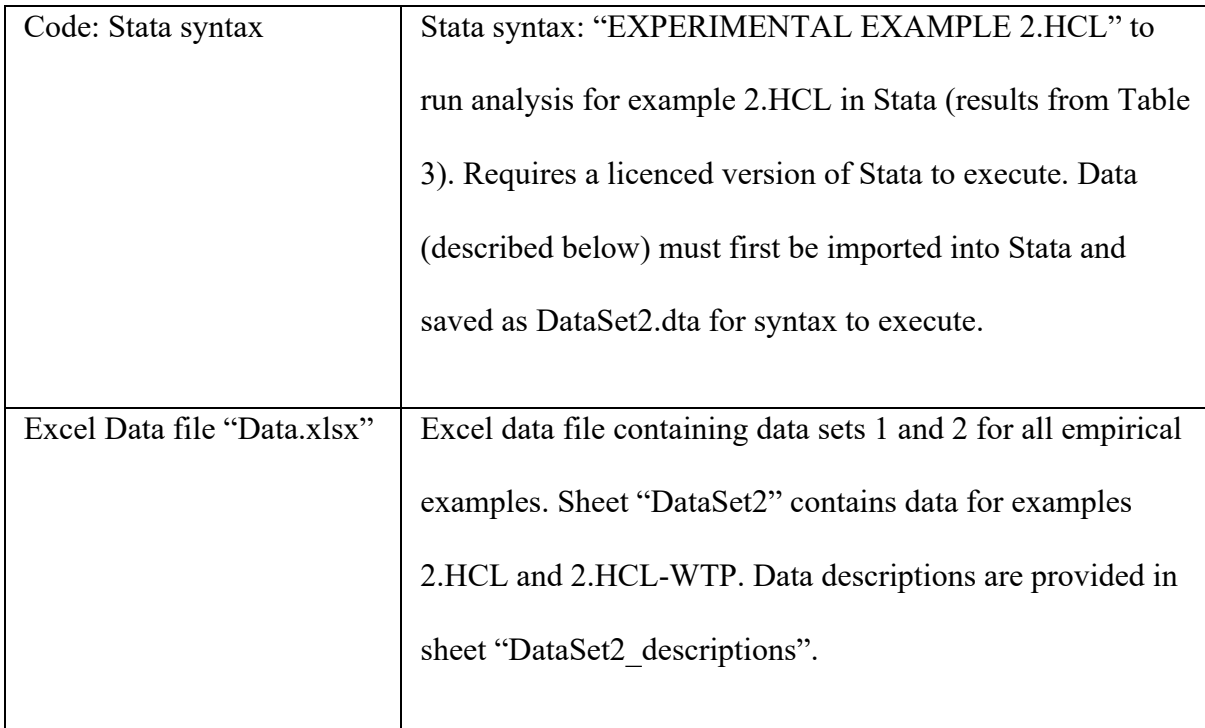

### *E*m*pirical example 2.HCL-WTP*

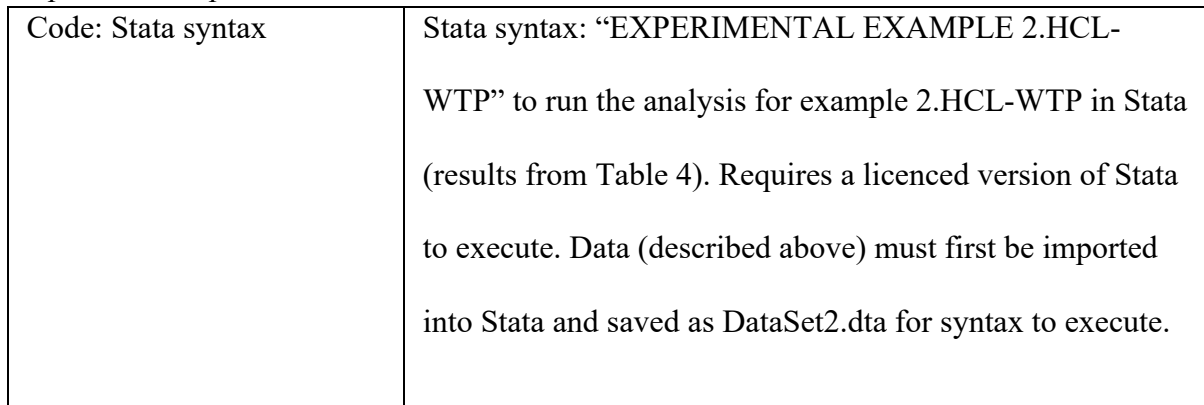